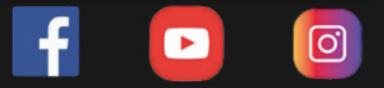

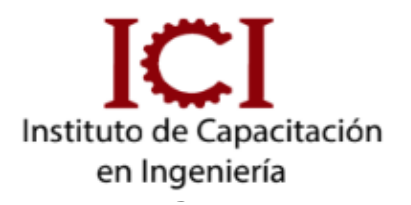

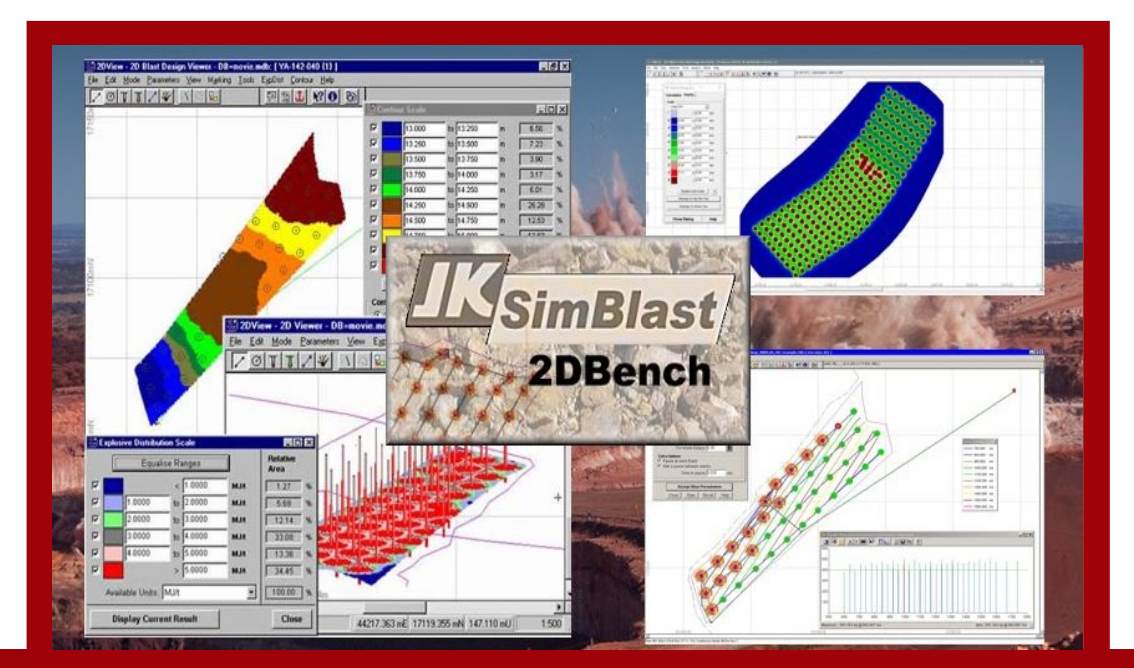

# **SIMULACIÓN DE VOLADURA EN JK SIMBLAST SUPERFICIAL Y SUBTERRÁNEO - CON ASESORÍA ONLINE**

# **2 MÓDULOS**

*METODOLOGÍA E-LEARNING*

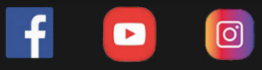

#### **OBJETIVO DEL CURSO**

En este curso podrás analizar y hacer una simulación de vibraciones y distribución de la energía de detonación, a partir de un diseño de mallas de perforación, para trabajos deminería supercial en bancos, y minería subterránea (en frentes y en abanico).

#### **DESCRIPCIÓN DEL CURSO**

En este curso utilizaremos aplicaciones para diseño y simulación de voladura tanto en superficie (2D Bench) como en subterráneo (2D Ring y 2D face), empezando por el uso de las herramientas fundamentales como crear lineas, taladros, carguío de iniciadores, retardos y explosivos, amarre de la malla y detonación.Aprenderá a importar y exportar información a su proyecto. Se cuenta con ejercicios diseñados para una capacitación óptima.

#### **METODOLOGÍA**

Nuestra metodología e-learning; consta de Aula virtual, chat activo y sesiones en vivo de asesoría.

Los videos contenidos en el aula virtual son específicos y puntuales (según temario) y están disponibles en cualquier momento del dia, también se tendrán 3 sesiones (4hrs) en vivo de asesoría para introducción y absolución de consultas. Además se mantiene un chat grupal activo para absolución de dudas puntuales durante el desarrollo del curso (2 meses)

#### **DIRIGIDO A:**

Profesionales, técnicos y estudiantes del rubro minero; ngenieros de minas, topógrafos, ayudantes.

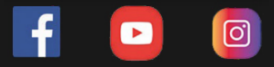

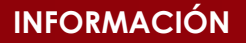

## INVERSIÓN DURACIÓN:2 MESES

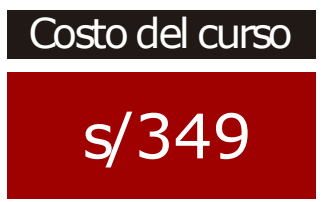

Modalidad

E-learning

Sesiones sincrónicas Aula virtual  $+$  chat  $+$ por zoom

Dscto. (carnet universitario)

s/199

Asesoría Online

**Docente** 

Ing.Francisco Rojas Boza

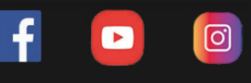

#### **CONTENIDO**

#### **MÓDULO 1: SUPERFICIAL 2D BENCH**

- Introducción y funciones básicas.
- Líneas y polilíneas.
- Creación de taladros y mallas.
- Edición de taladros y mallas.
- Carguío de explosivos.
- Insertando los primers y retardos de fondo.
- Insertando los retardos en superfcies.
- Simulación de la detonación, tiempos de salida en contornos.
- Análisis de la detonación: Taladros acoplados.
- Aspectos ambientales: PPV, nivel de ruido, etc.
- Análisis de la distribución de energía (halos de energía)
- Análisis de fragmentación: IB, factor de potencia, modelo KUZ-RAM, etc.
- Importando mallas desde Excel y AutoCAD.
- Agregar y personalizar la base de datos de los explosivos disponibles.
- Aplicación práctica diseño en Mina Toquepala.
- JKBMS :Creación de árbol para voladura en Minería superfcial.
- Vista 3D.
- Agregando diseños de voladuras en Minería Superfcial.

#### **MÓDULO 2: SUBTERRÁNEO 2D FACE**

- Introducción y funciones básicas.
- Líneas y Polilineas.
- Creación de taladros y mallas.
- Carguío de explosivos.
- Insertando los primer y retardos de fondo.
- Insertando los retardos en superfcie.
- Análisis de la distribución de energía.
- Agregar personalizar la base de datos de los explosivos disponibles.
- Digitalización de imágenes de frentes.
- Aplicación de práctica Diseño en Minsur. 2D RING

#### **2D RING**

- Introducción y funciones básicas.
- Herramientas de construcción global.
- Defniendo los bordes de diseño.
- Diseño de los taladros en abanico según la sección de la labor.
- Fijando los parámetros de perforación.
- Carguío de explosivos.
- Selección y carguío de los detonadores y retardos de fondo.
- Simulación de la detonación, contornos de salidas.
- Análisis de la distribución de energía.
- JKBMS: Creación de árbol para voladura en Minería Subterránea.
- Vista 3D
- Agregando diseños de voladura en minería superfcial

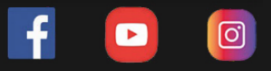

#### **DOCENTE**

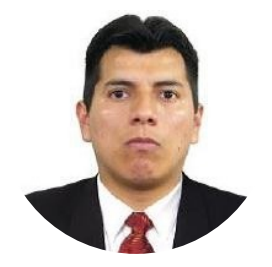

ING. FRANCISCO ROJAS ESPECIALISTA EN PERFORACIÓN Y VOLADURA EN MINERÍA SUPERFICIAL Y SUBTERRÁNEA

Profesional en Ingeniería de Minas de la Universidad Nacional de Ingeniería. Cuenta con 09 años de experiencia en las áreas de Voladura de Rocas, Planeamiento, costos y productividad en minería subterránea y supercial.Trabajando en Empresas como Volcán Cía. Minera, MARSA, CIA MINERA Kolpa y Compañía de Minas Buenaventura entre otros.

### **INFORMES E INSCRIPCIONES**

 $\boxed{\text{C}}$ 

 $\blacksquare$ 

 $\mathbf{f}$ 

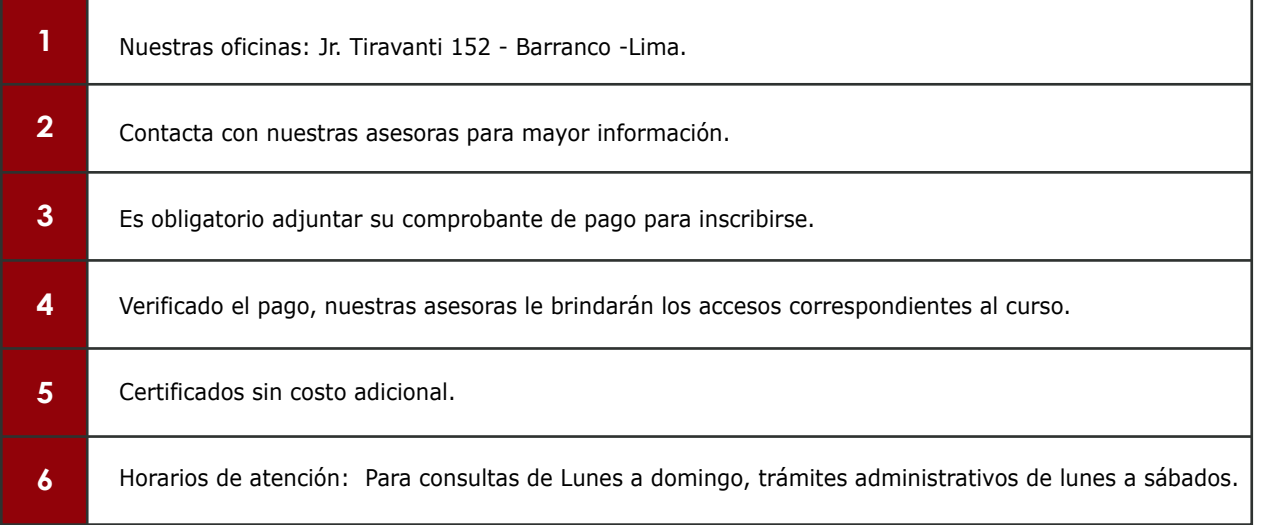

## **FORMAS DE PAGO**

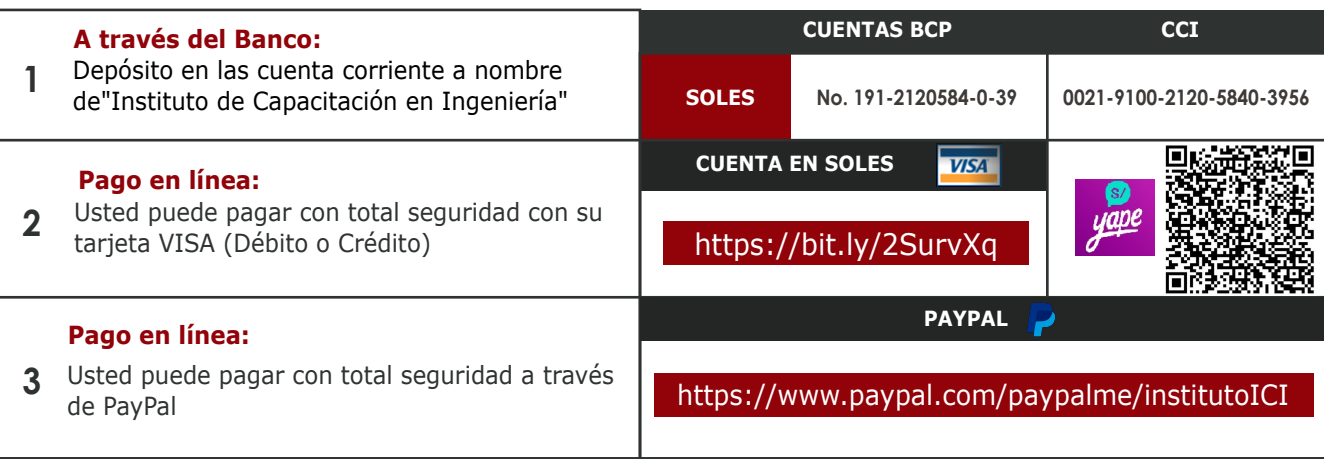